赤阪正純 (http://inupri.web.fc2.com)

ヤバいのでしょうか.

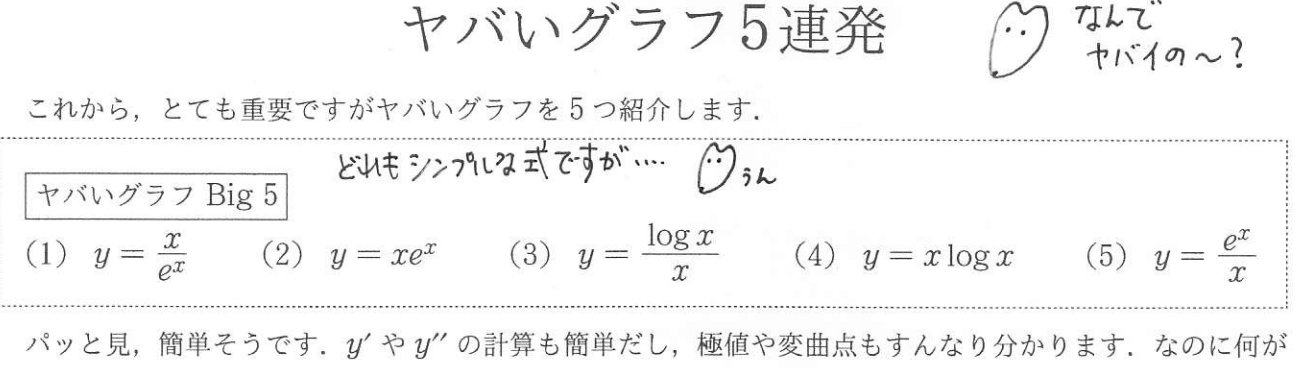

それは、極限値の計算です. (1)(2)は定義域がすべての実数なので、 $\lim_{x\to\infty} f(x)$ や、 $\lim_{x\to-\infty} f(x)$ の計算を, (3) と(4) は、定義域が  $x > 0$  なので,  $\lim_{x\to\infty} f(x)$  や  $\lim_{x\to+0} f(x)$  の計算をせねばなりません. (5) は定義域 が  $x \neq 0$  なのでもっとメンドウです. これら計算がヤバヤバなのです. ポイントとなるのは  $\lim_{x \to \infty} \frac{x}{e^x} = 0$ です。この結果だけを使って、5つのグラフのヤバイ極限値を計算することができます。この結果はたいて よかったー いは問題文に与えられていますが、与えられてなくても勝手に用いて構いません。  $(n)$ 字1.17=

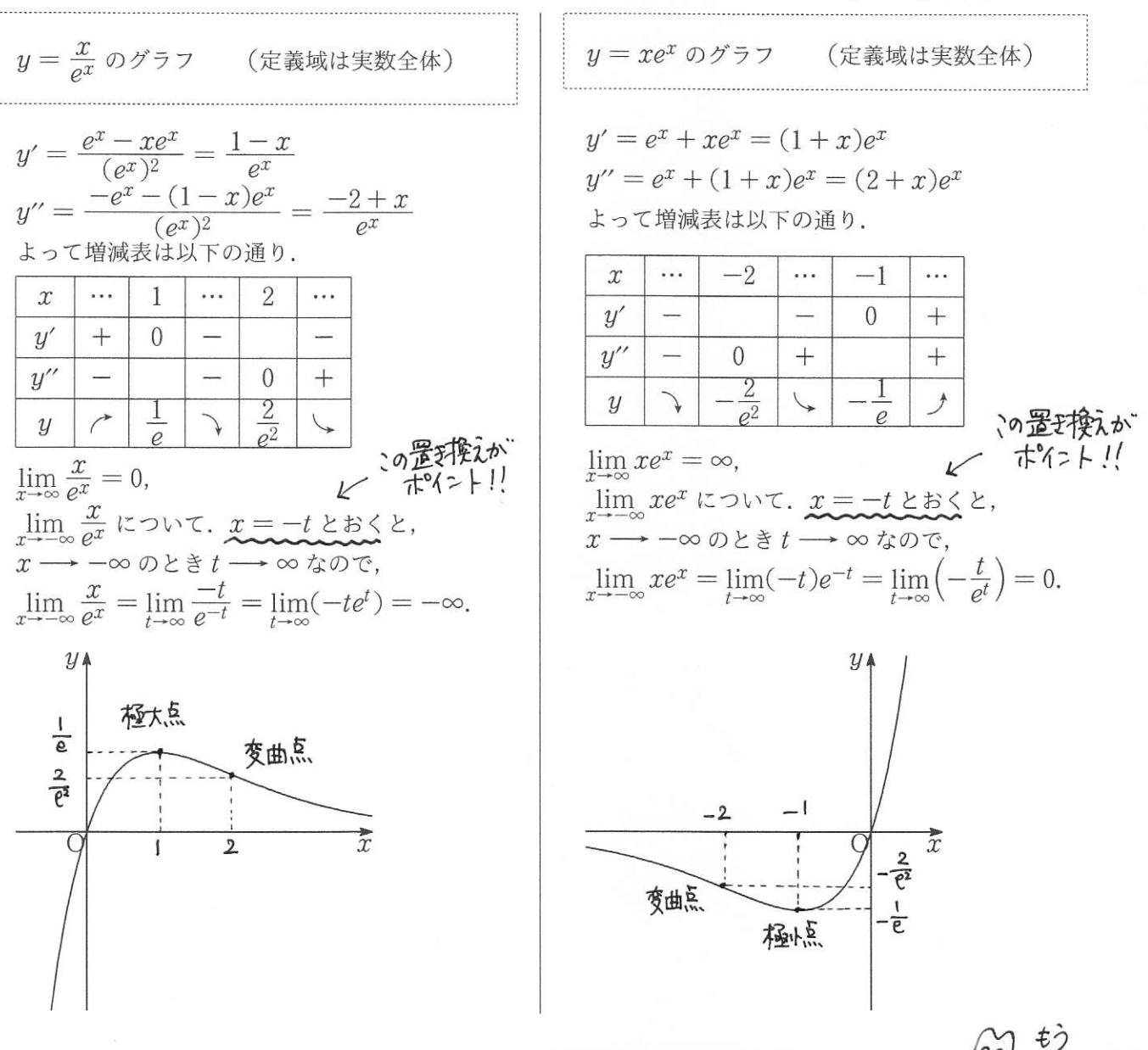

 **※注** これら2つのグラフは原点対称です (つまり同じ形). 理由は各自で考えてください.

はーい

ヤバいグラフ

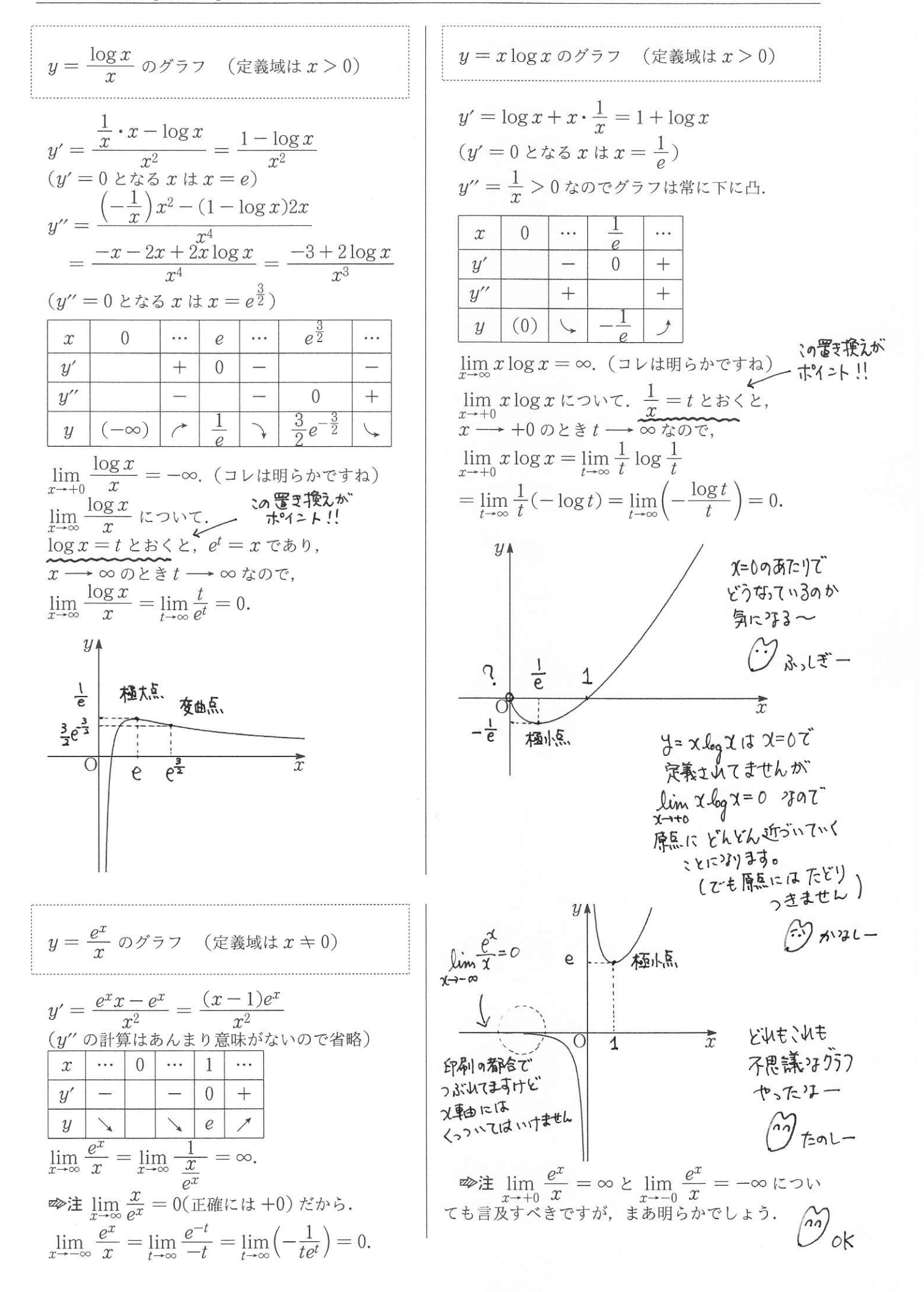